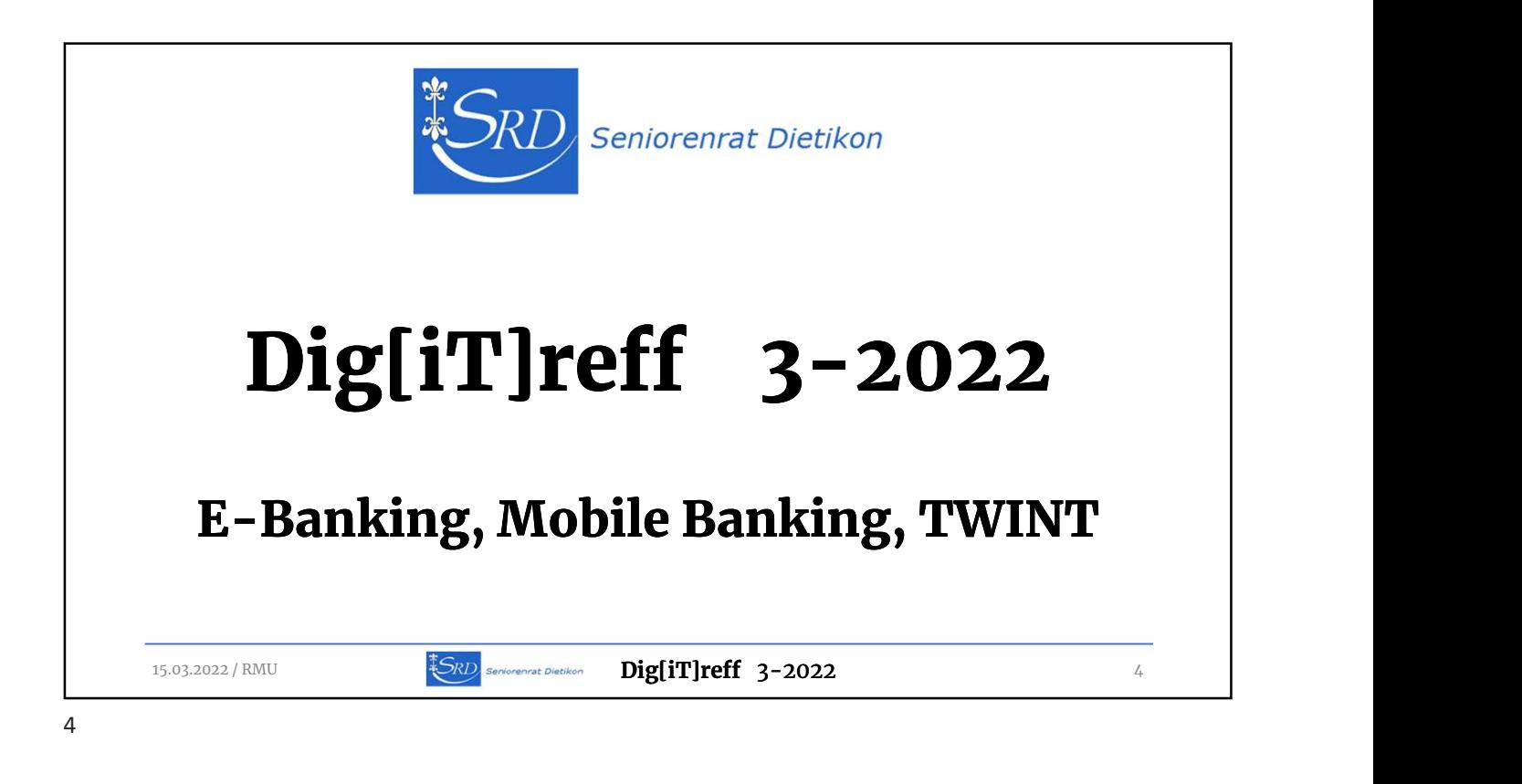

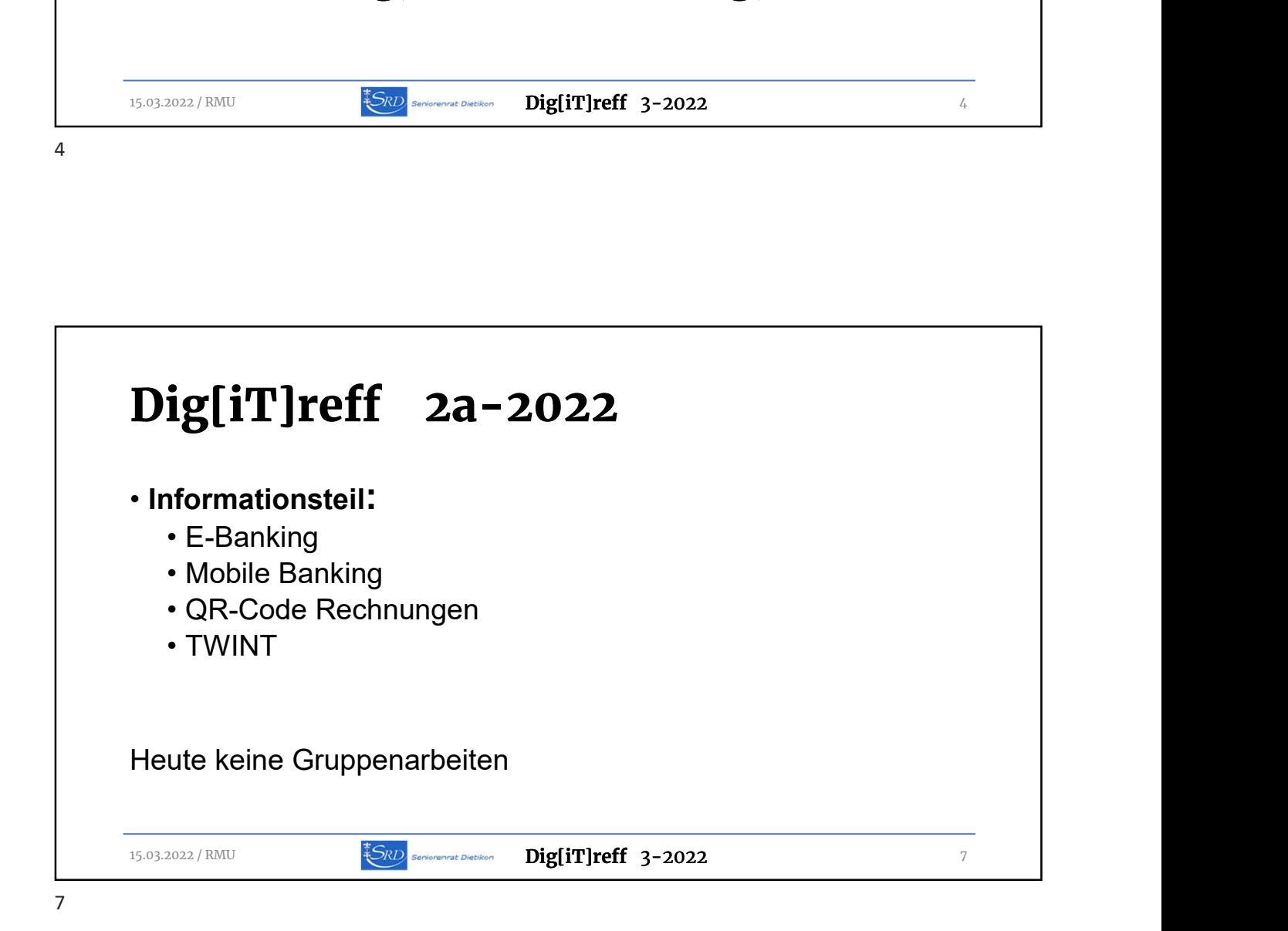

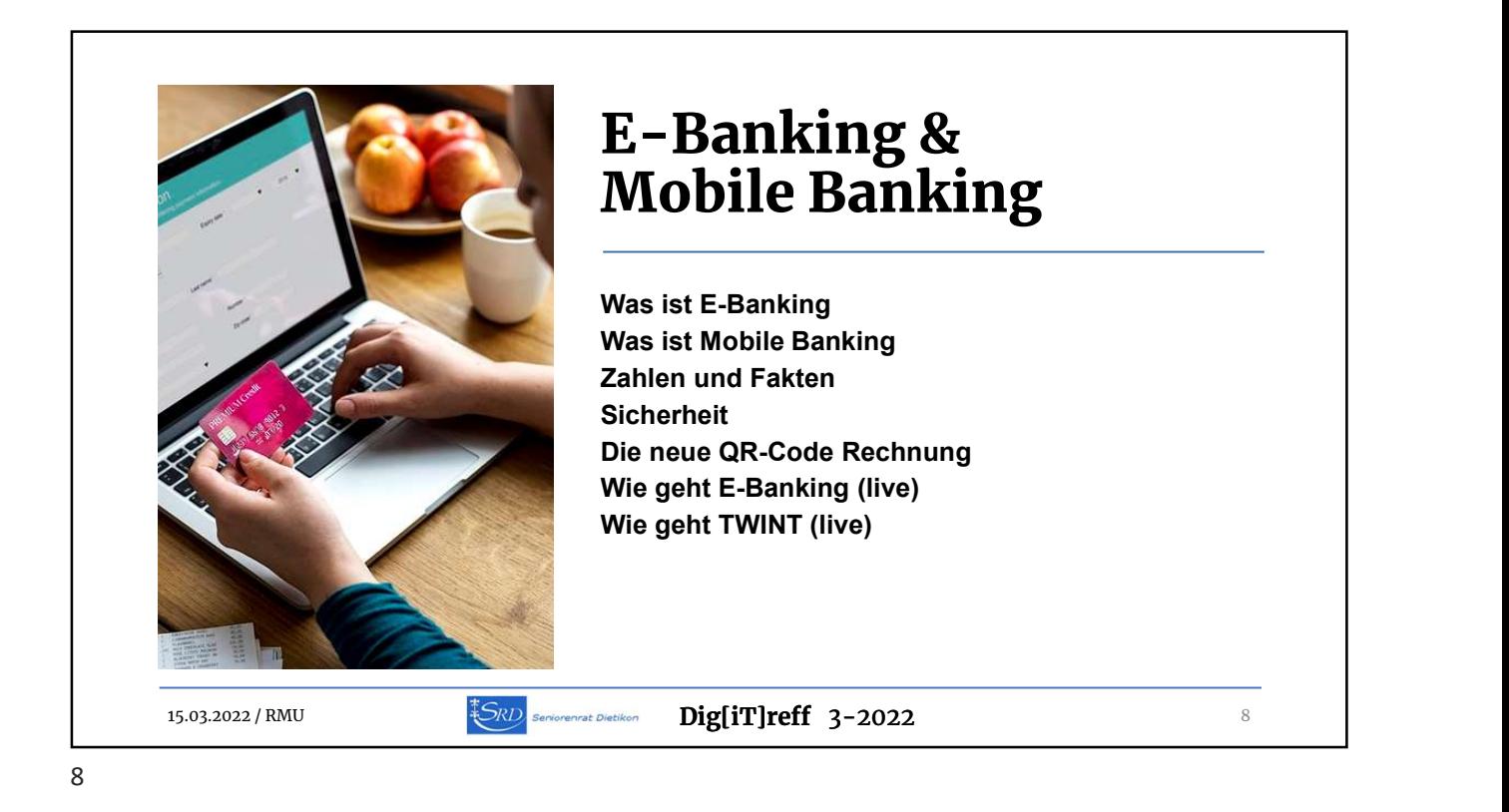

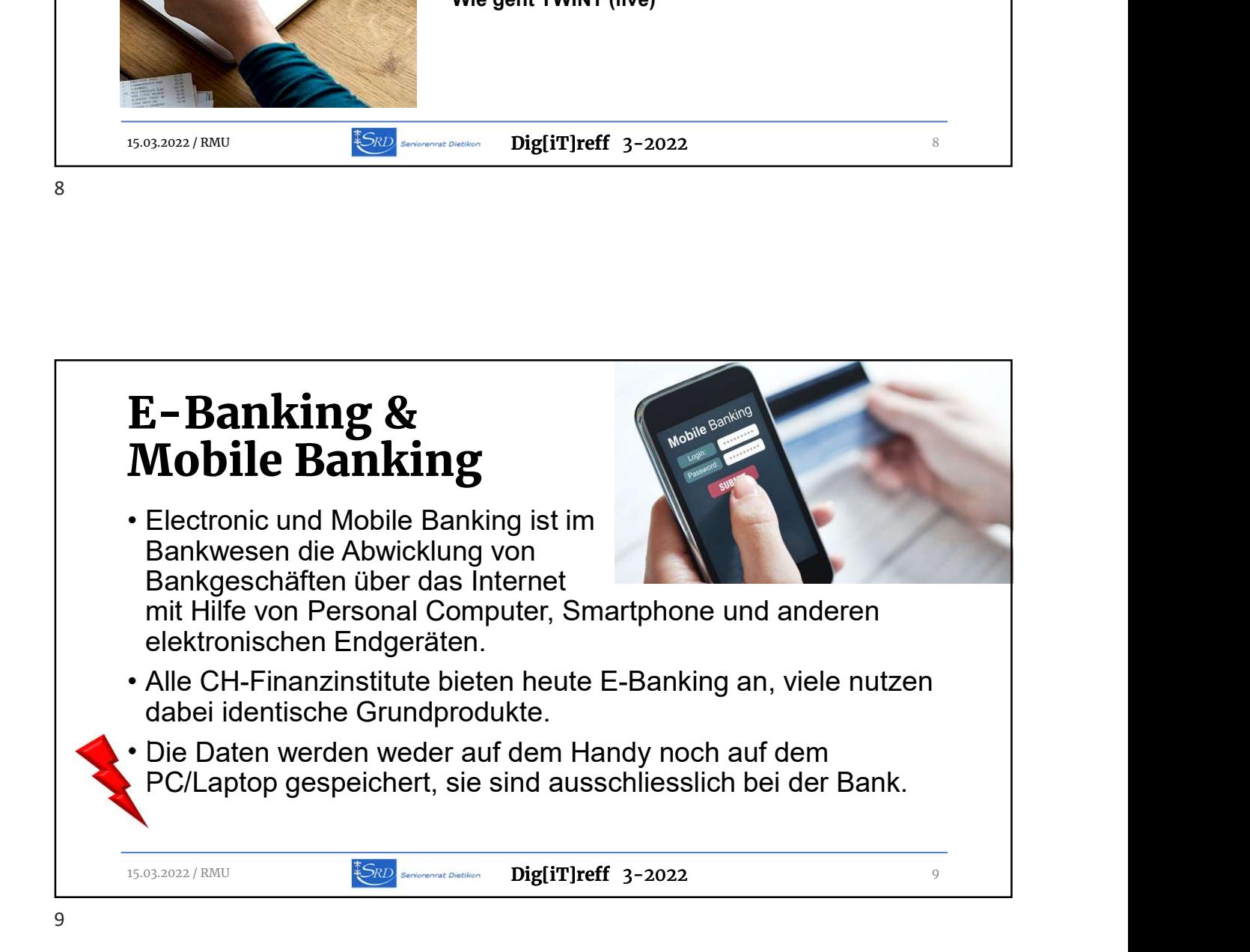

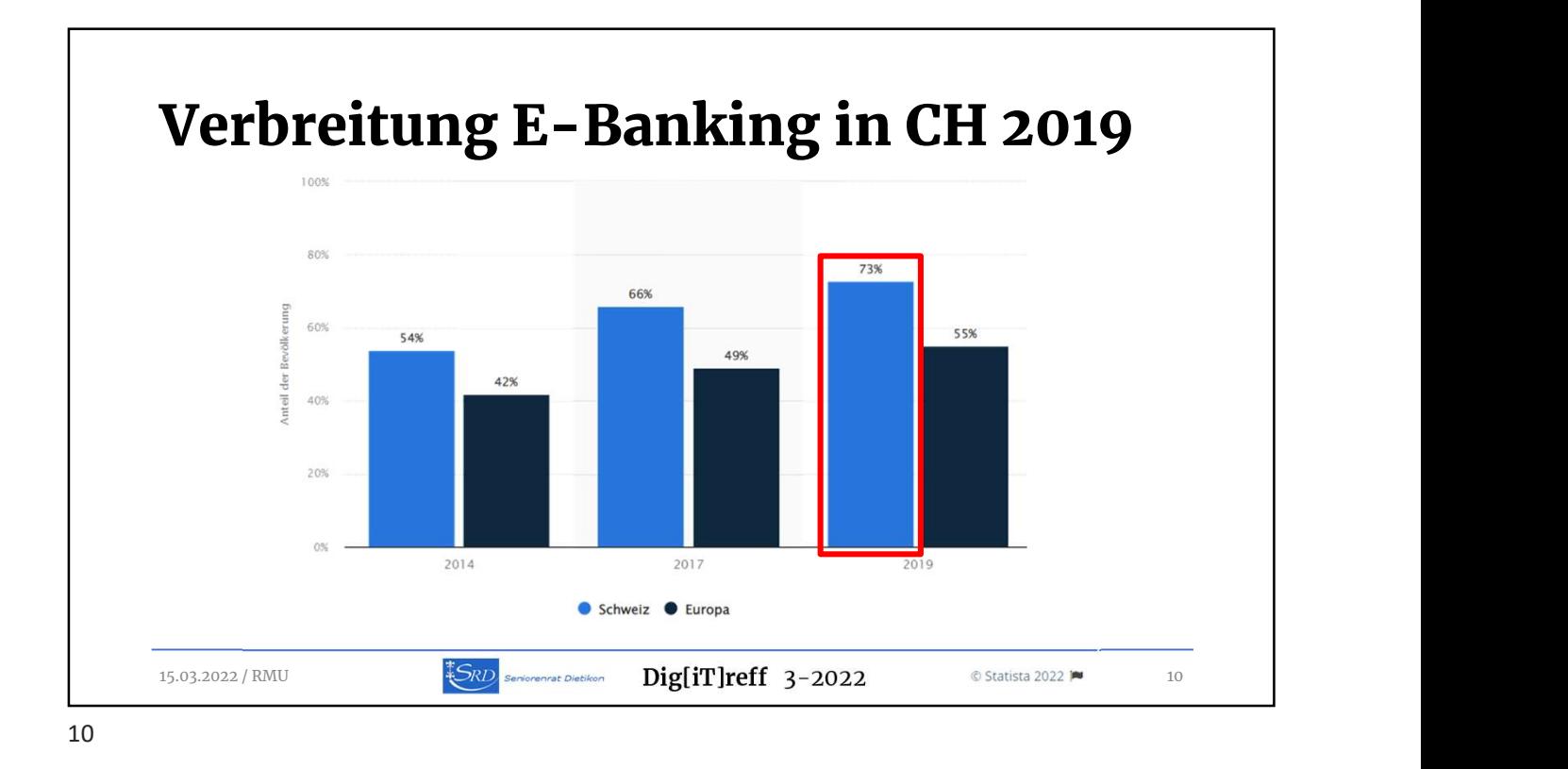

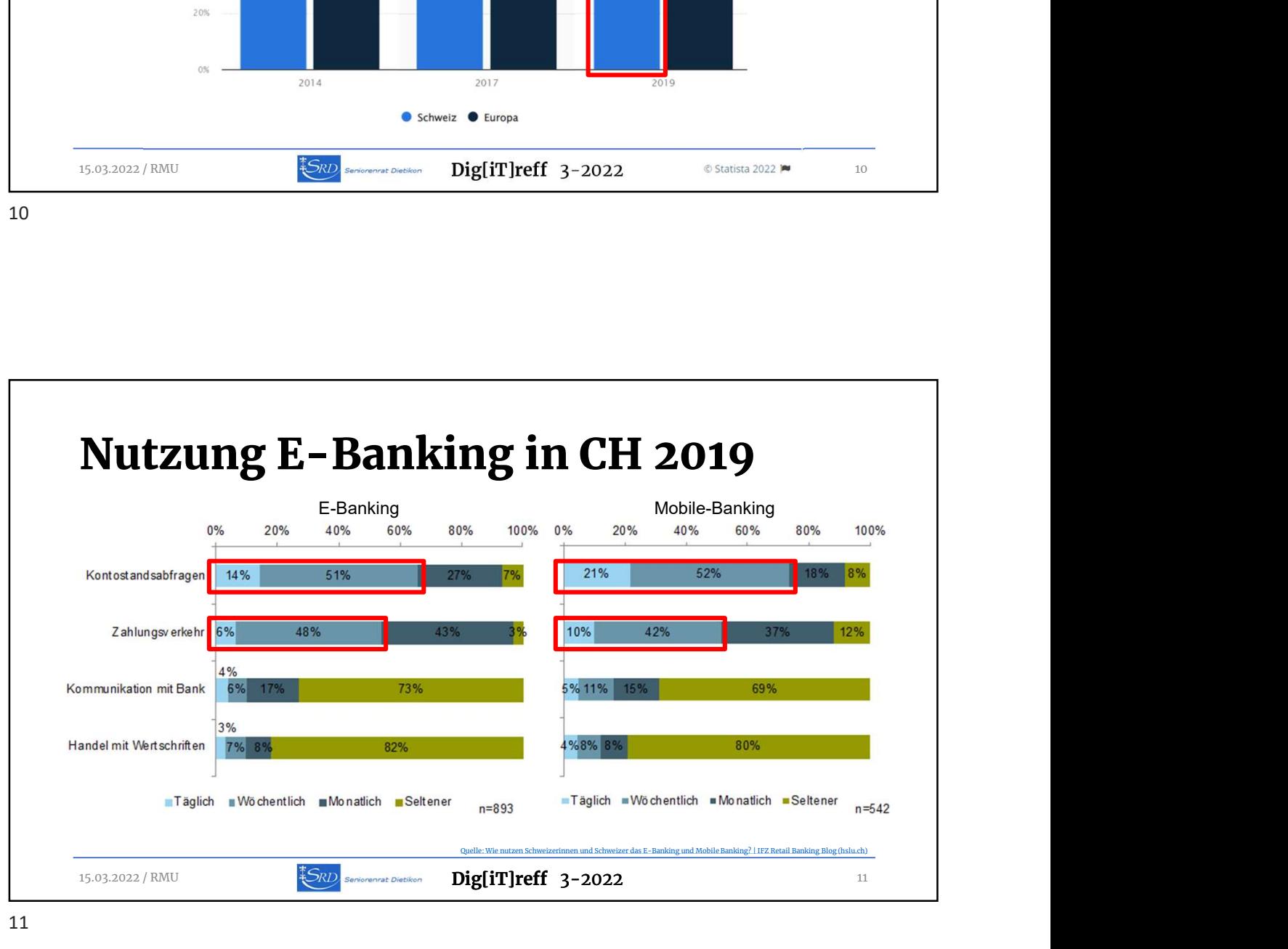

11

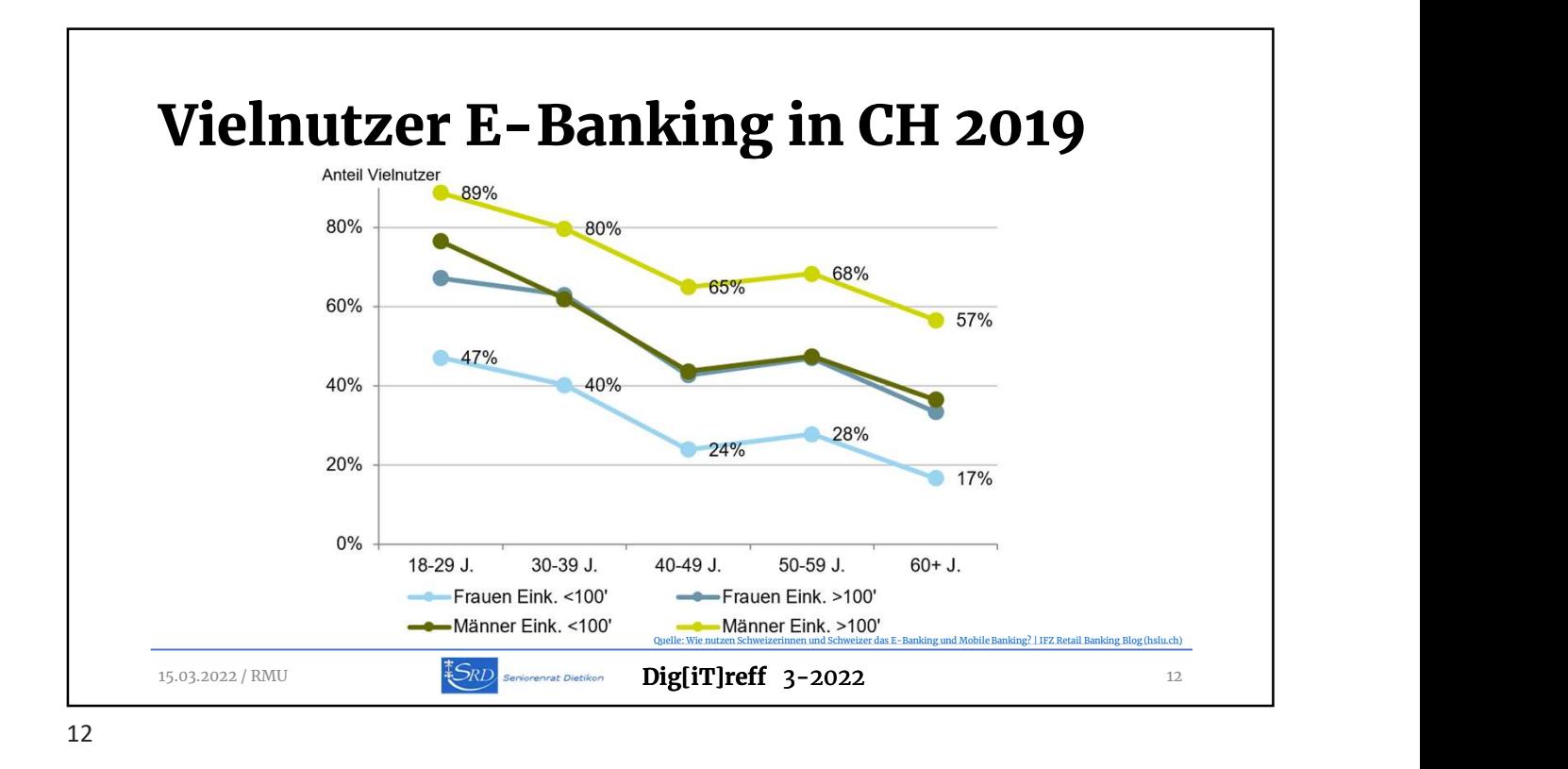

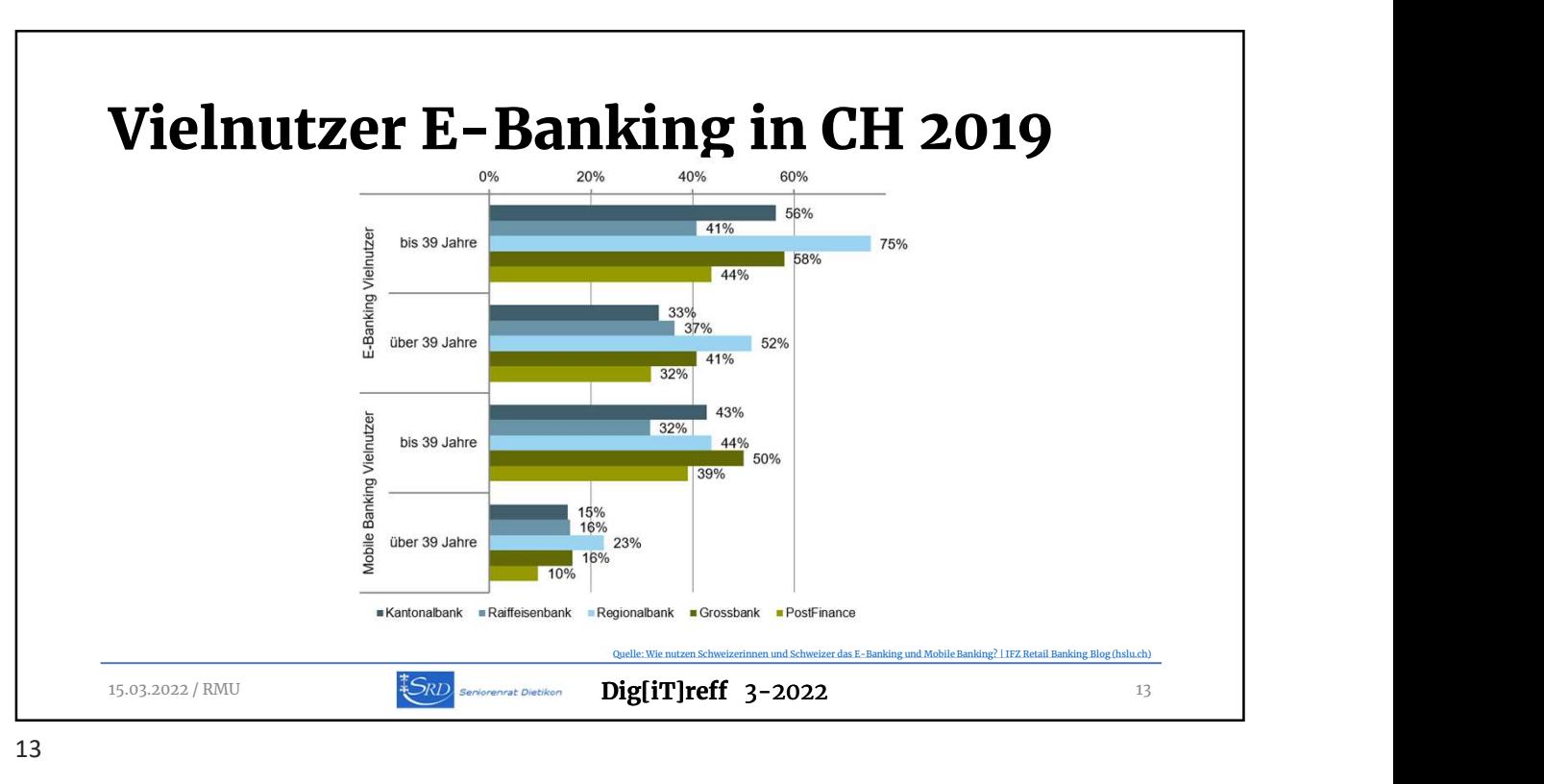

13

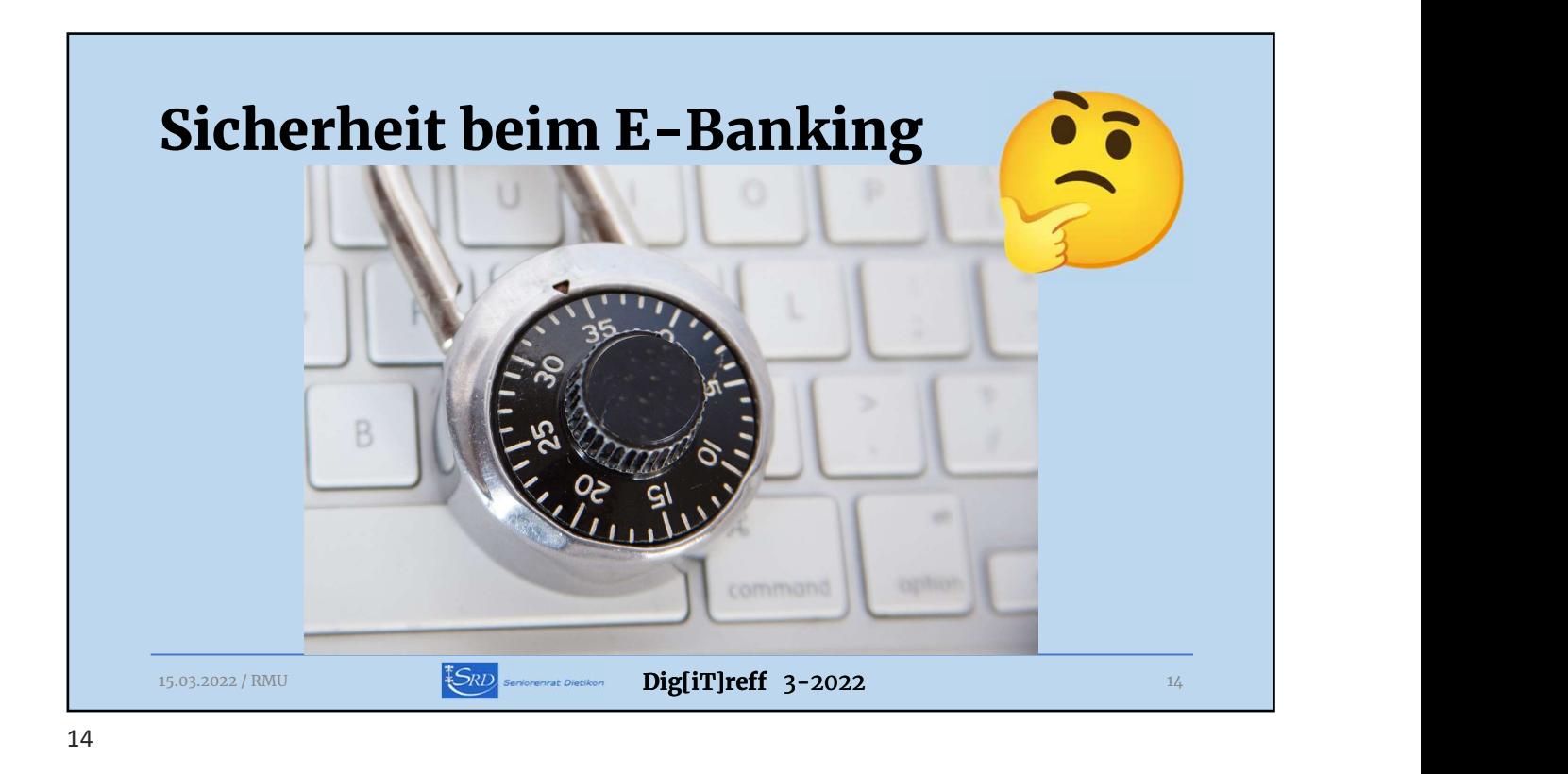

## Dig[iT]reff 3-2022 Social Engineering **Social Engineering<br>"Social Engineering"**<br>"Social Engineering" bezeichnet eine Methode, die zum Ziel hat,<br>"Menschen auszutricksen. Indem sie uns mit psychologischen<br>Tricks irreführen, versuchen Kriminelle, uns vertrauliche Menschen auszutricksen. Indem sie uns mit psychologischen Tricks irreführen, versuchen Kriminelle, uns vertrauliche Informationen zu entlocken, zu Geld zu kommen oder Zugang **Social Engineering**<br>
"Social Engineering" bezeichnet eine Methode, on<br>
Menschen auszutricksen. Indem sie uns mit psychten.<br>
Tricks irreführen, versuchen Kriminelle, uns vert<br>
Informationen zu entlocken, zu Geld zu kommer<br> **Social Engineering**<br>
"Social Engineering" bezeichnet eine Methode, die zum Ziel hat,<br>
Menschen auszutricksen. Indem sie uns mit psychologischen<br>
Tricks irreführen, versuchen Kriminelle, uns vertrauliche<br>
Informationen zu **Social Engineering**<br>
"Social Engineering" bezeichnet eine Methode, die zum Zie<br>
Menschen auszutricksen. Indem sie uns mit psychologisch<br>
Tricks irreführen, versuchen Kriminelle, uns vertrauliche<br>
Informationen zu entlocke • Social Engineering were Methode, die zum Zie Menschen auszutricksen. Indem sie uns mit psychologisch Tricks irreführen, versuchen Kriminelle, uns vertrauliche Informationen zu entlocken, zu Geld zu kommen oder Zugazu uns **Social Engineering**<br>
"Social Engineering" bezeichnet eine Methode, die zu<br>
Menschen auszutricksen. Indem sie uns mit psycholo<br>
Tricks irreführen, versuchen Kriminelle, uns vertrauli<br>
Informationen zu entlocken, zu Geld zu 20 unserem Computer zu erhalten.<br>
• Drohung: wenn Sie X nicht machen, dann passiert Y!<br>
• Dringlichkeit: Sie müssen sofort (!) handeln!<br>
• Exklusivität: Ich wende mich speziell an Sie!<br>
• Bitte: Ich brauche Hilfe!<br>
• Sitte

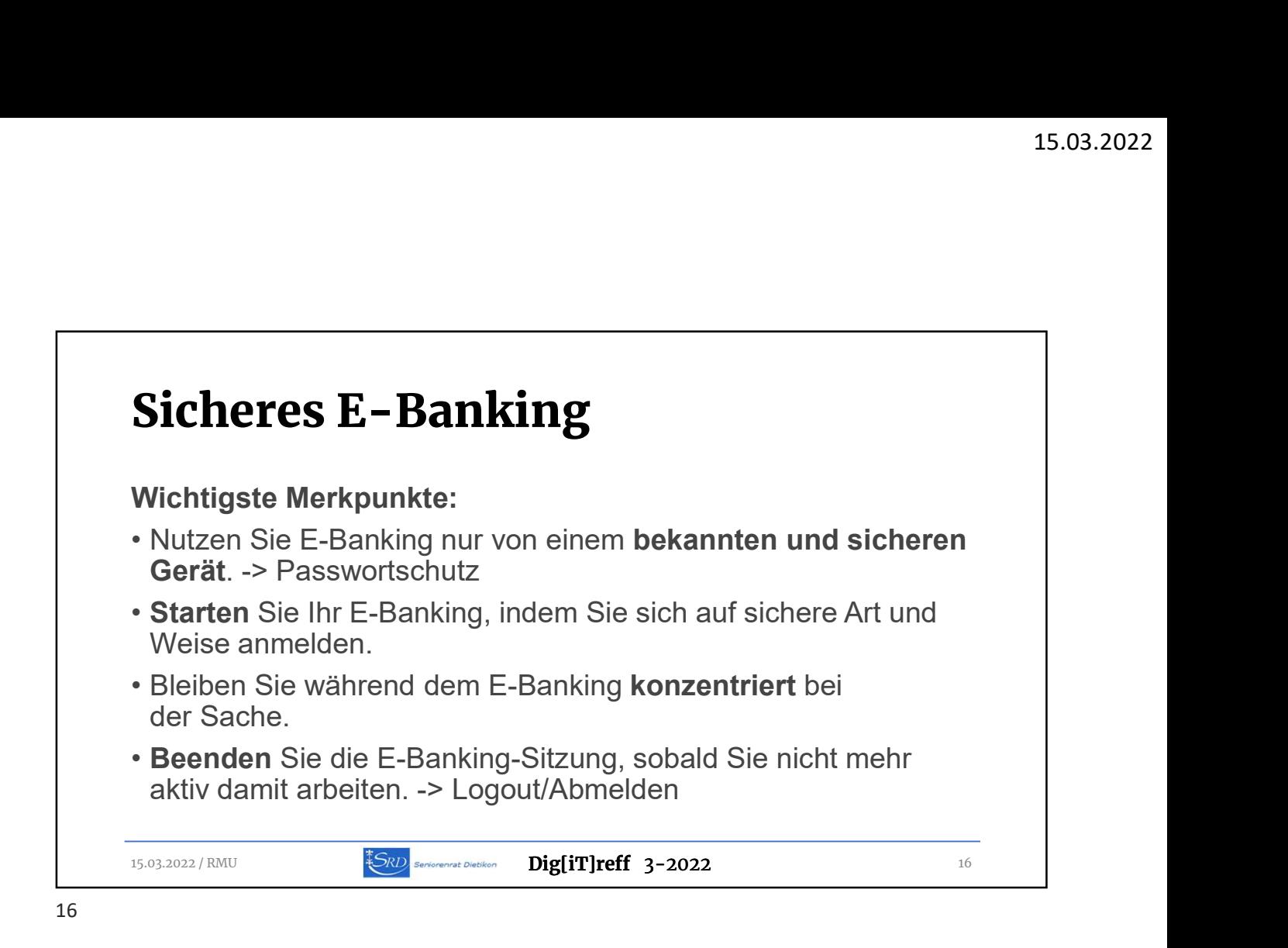

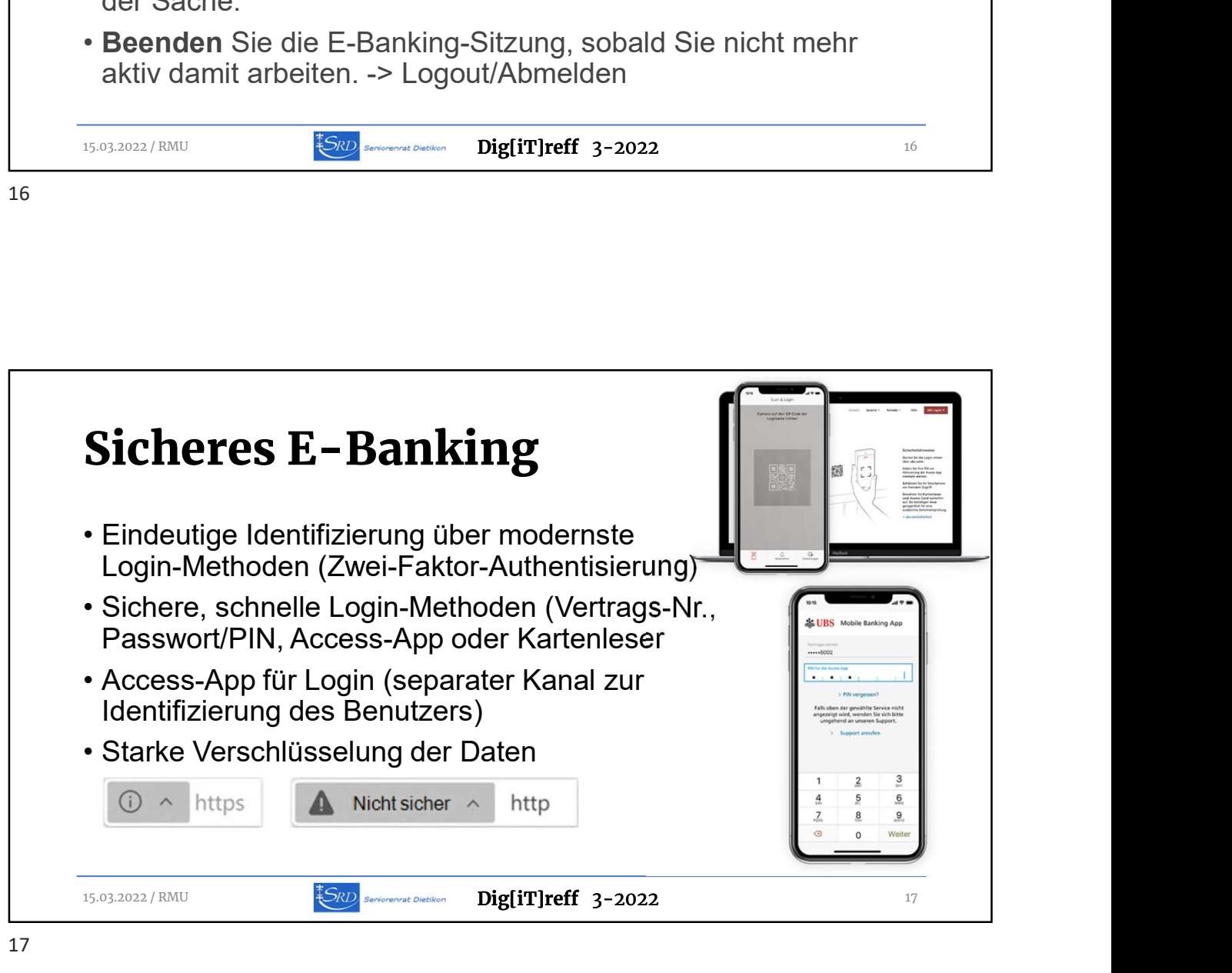

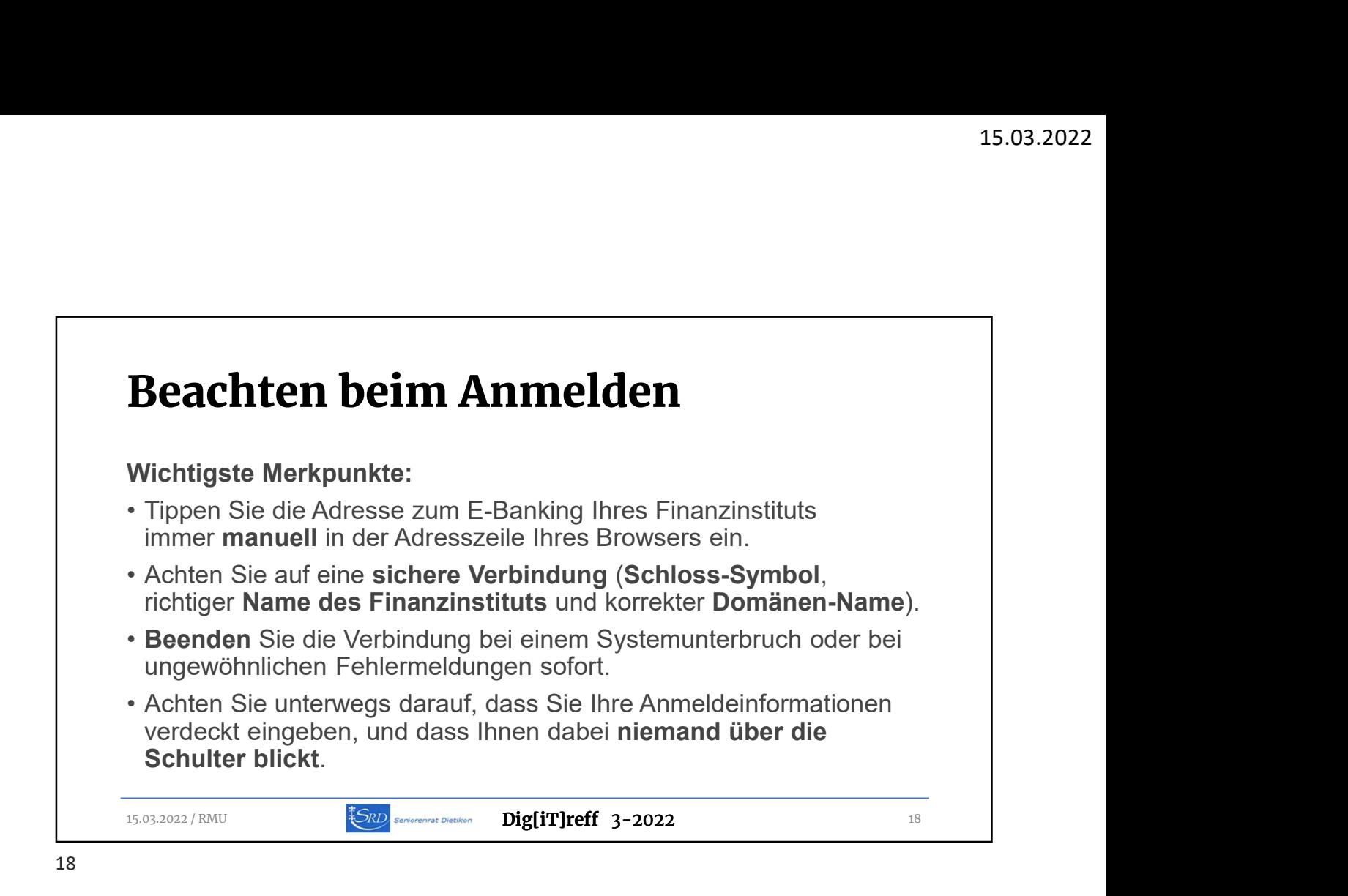

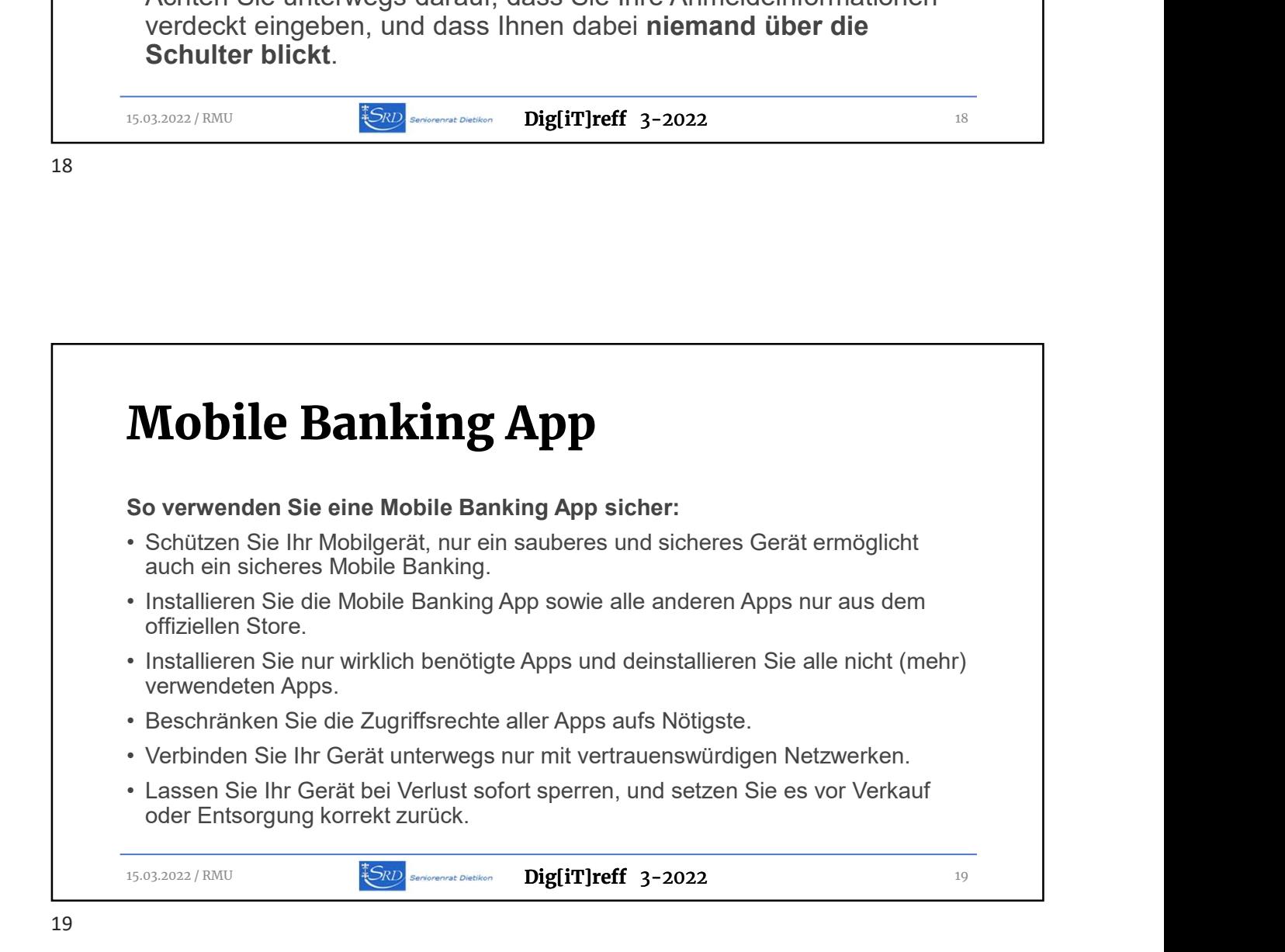

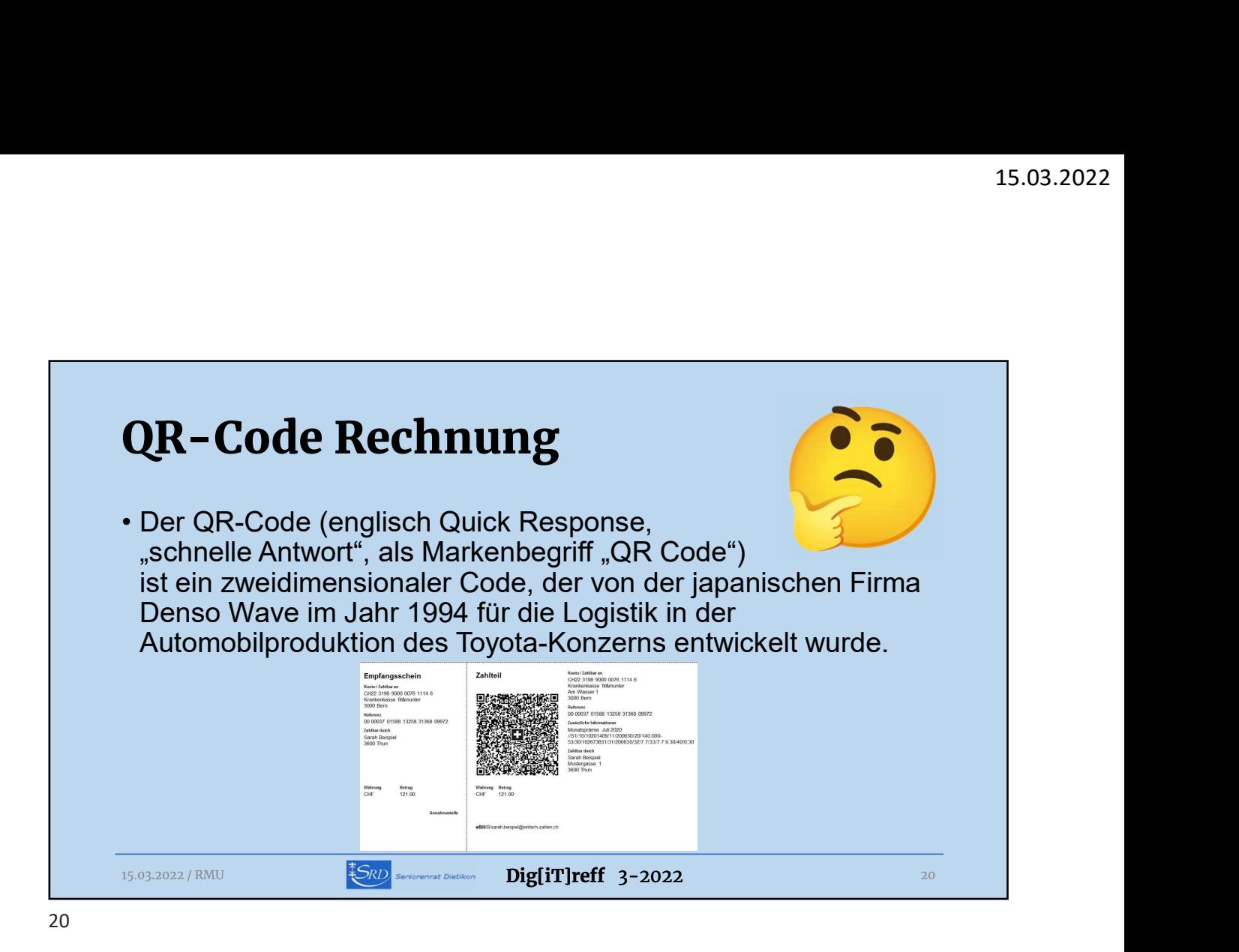

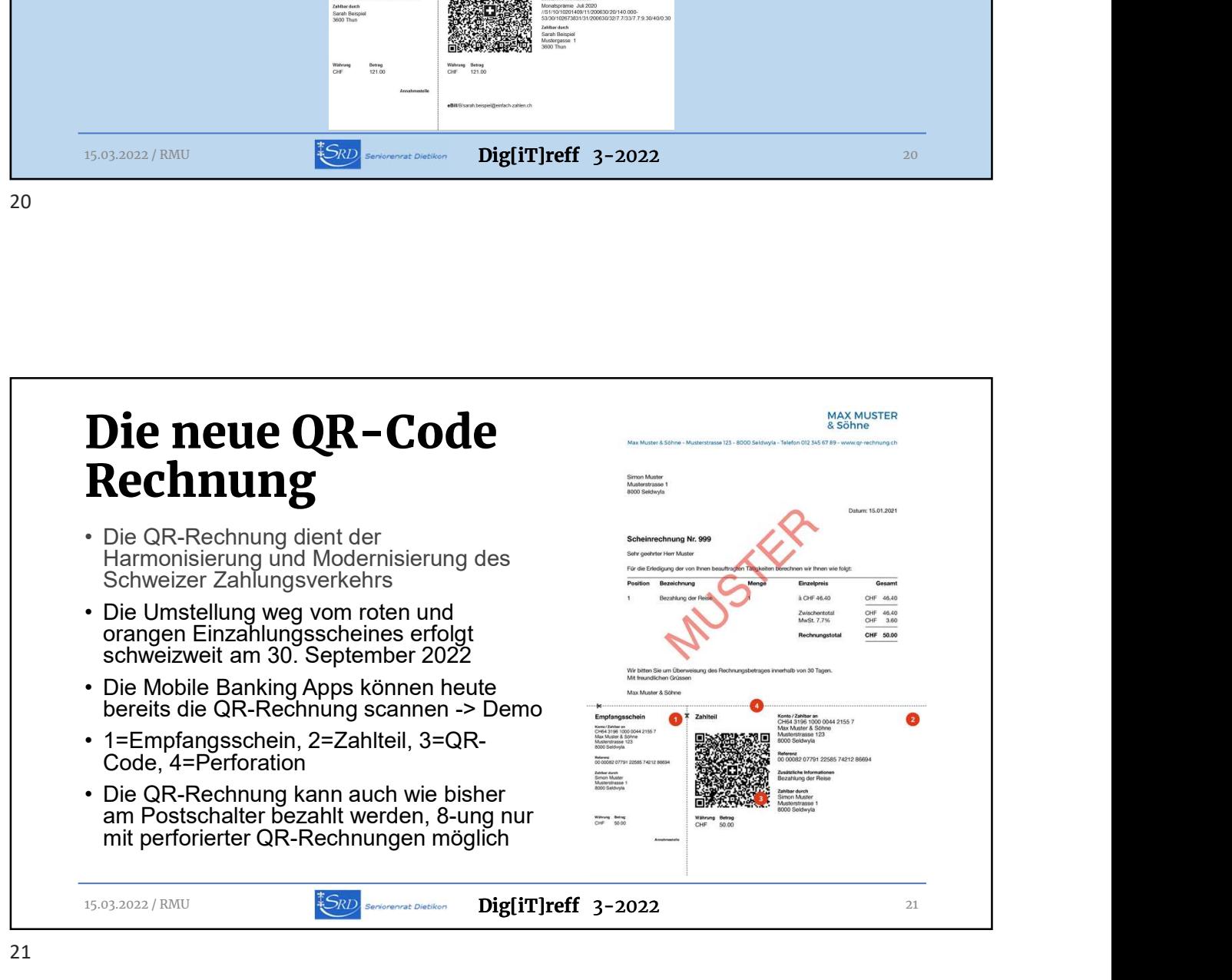

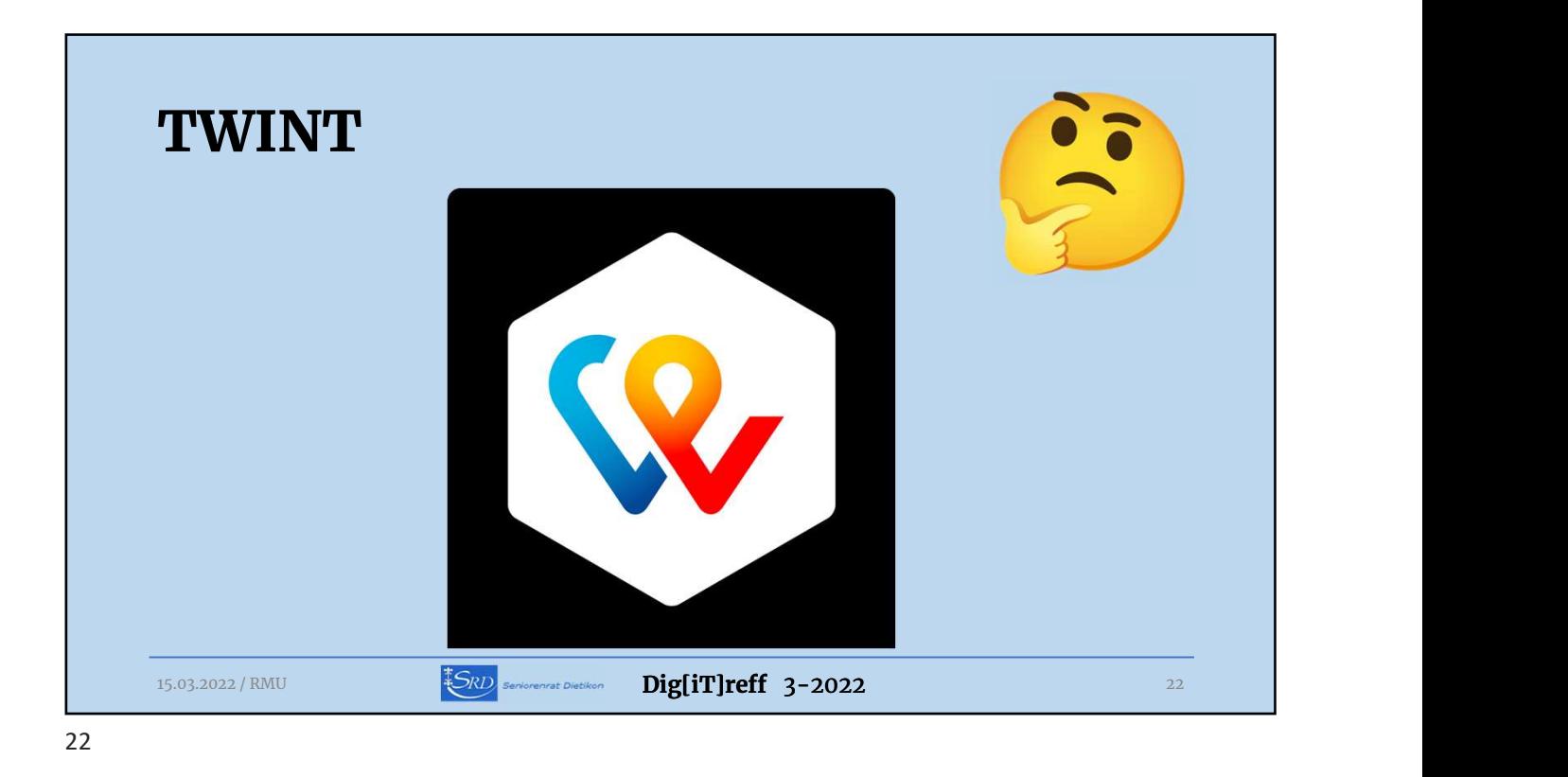

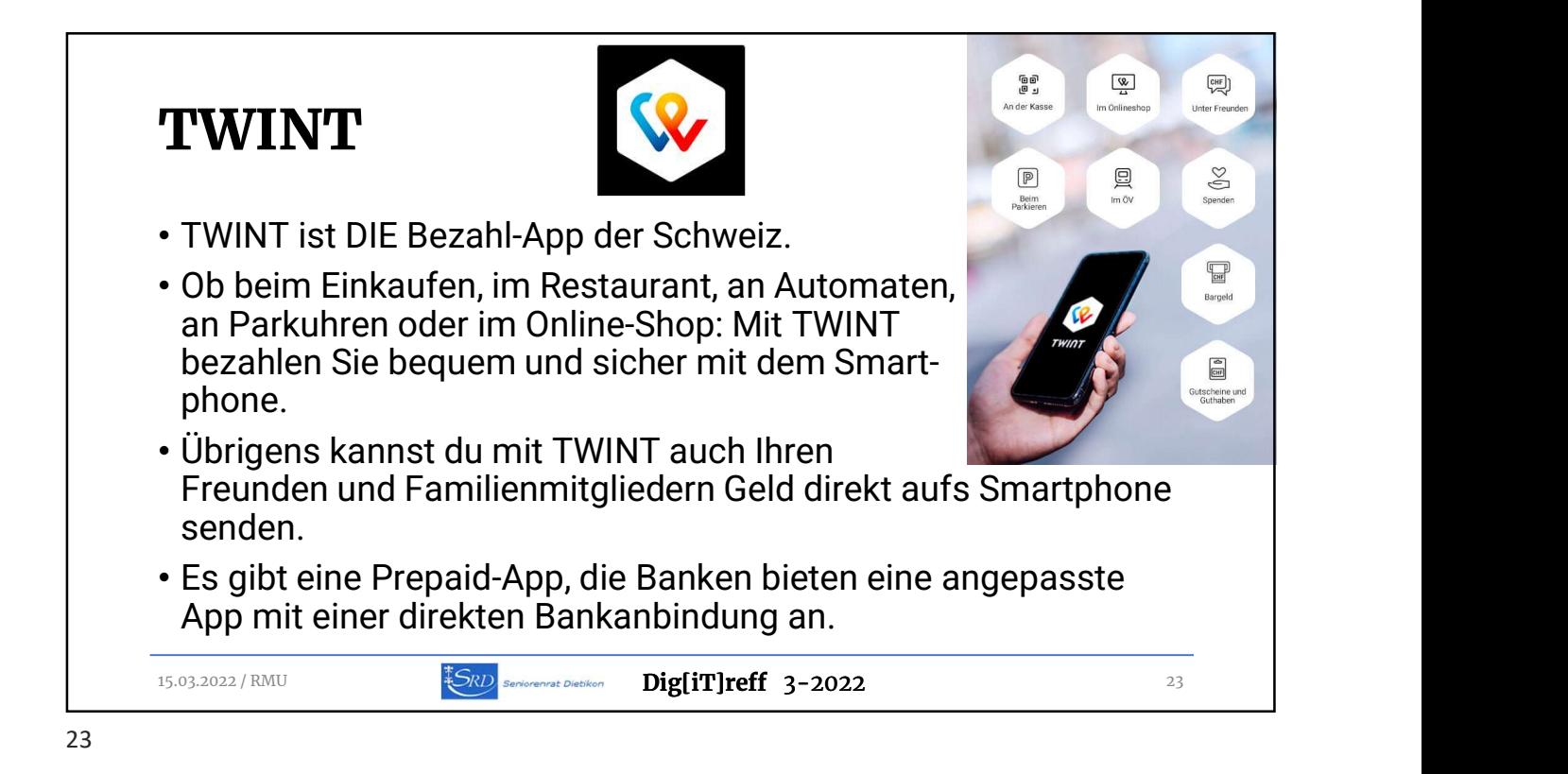

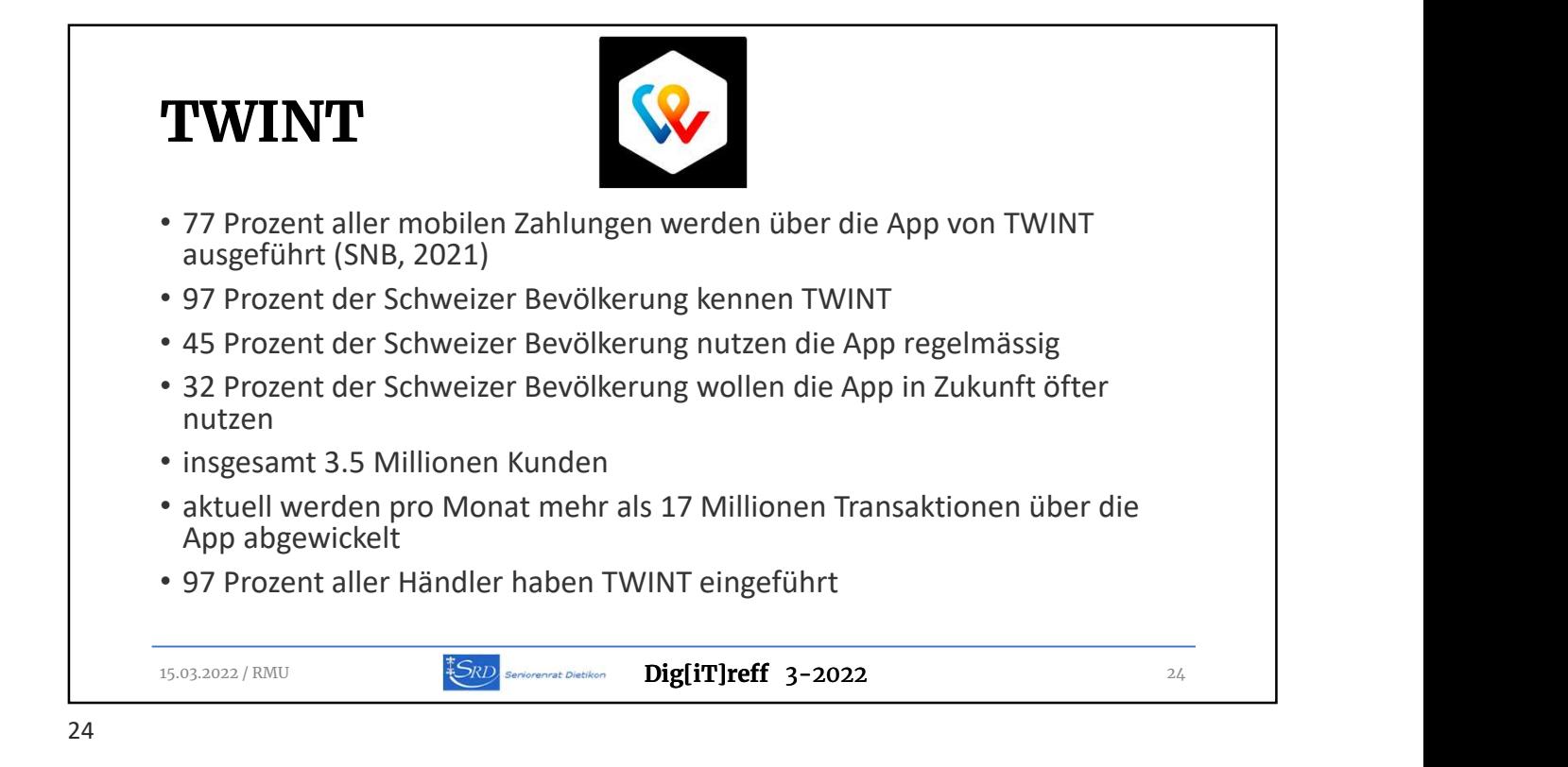

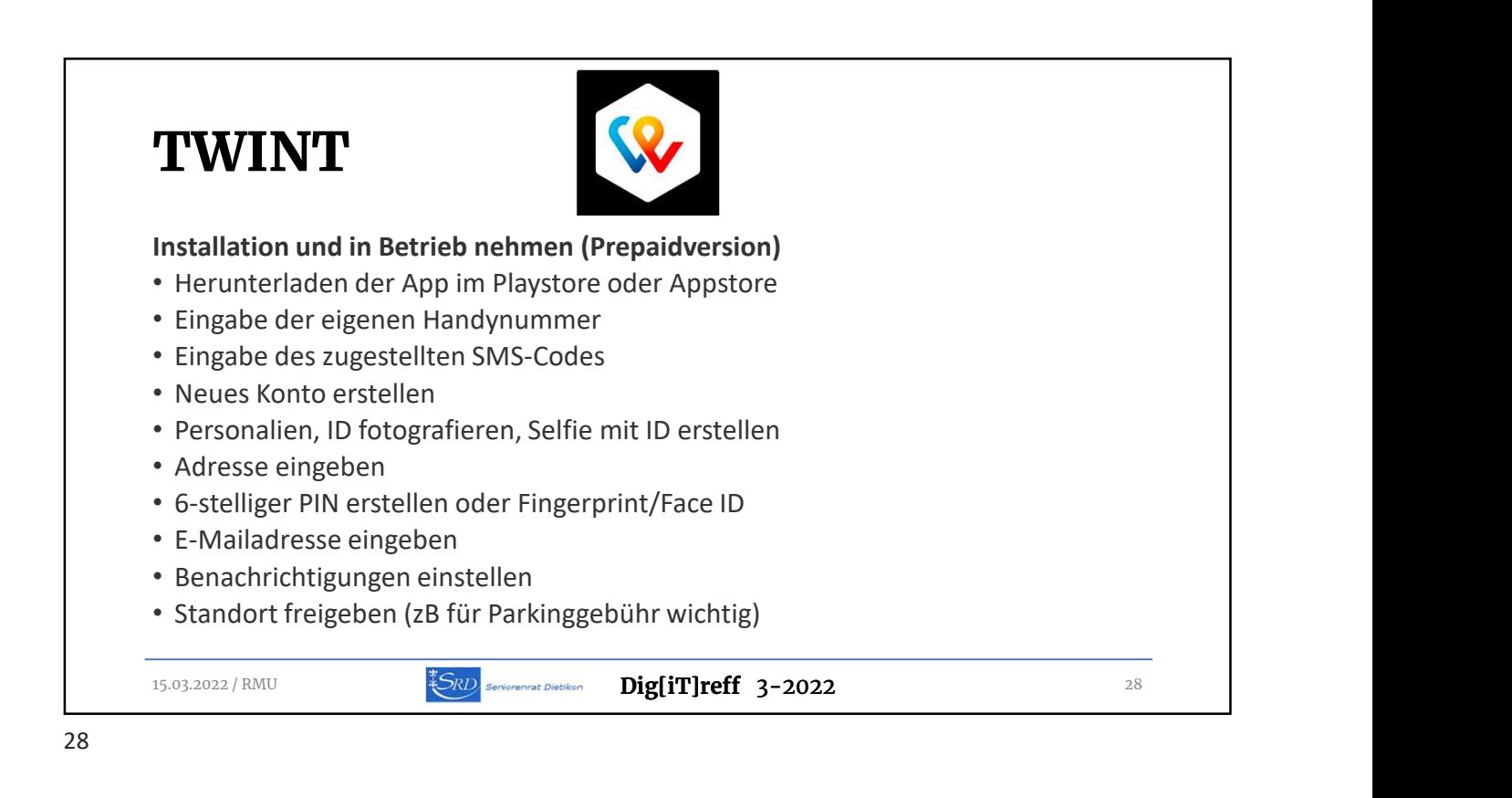

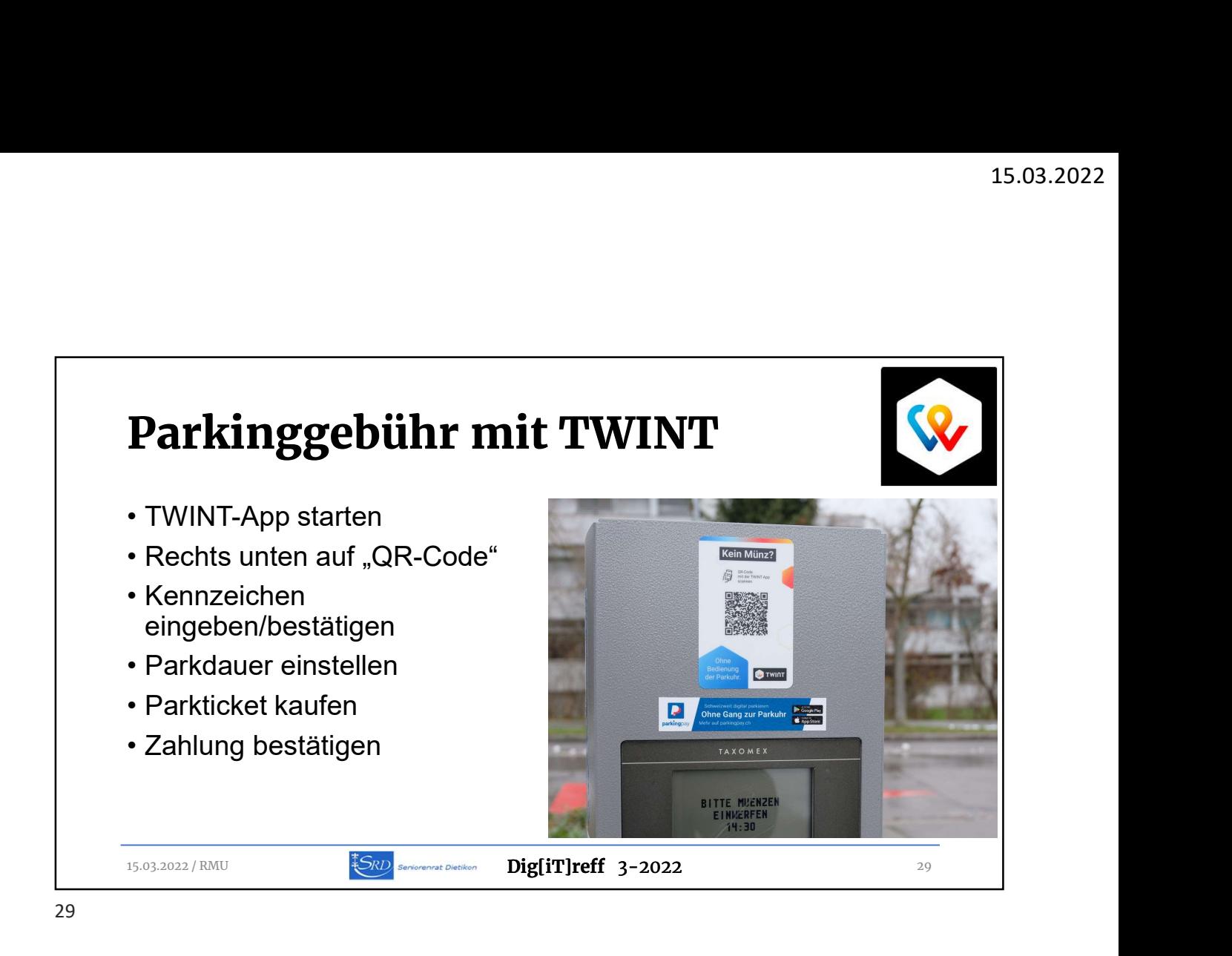

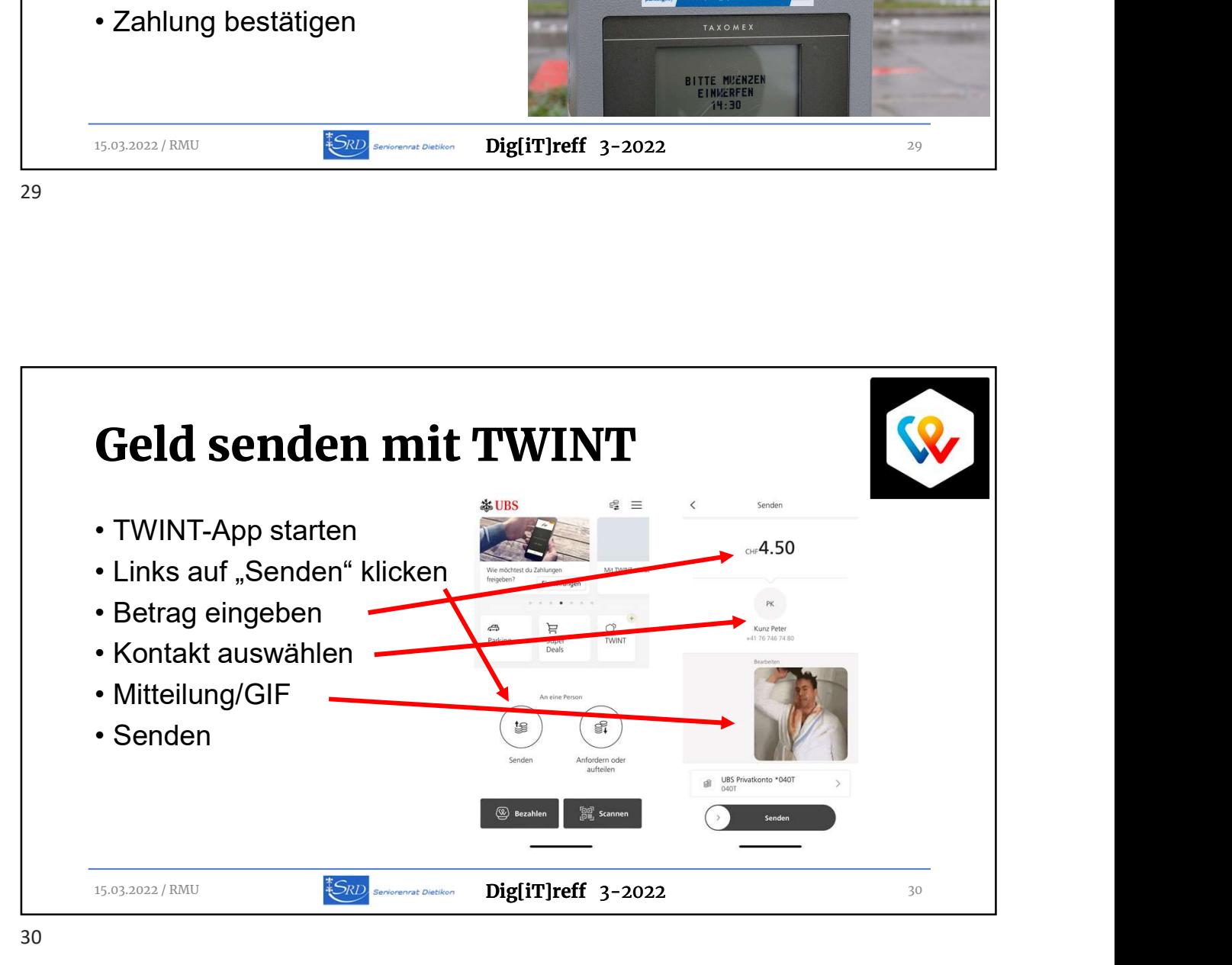